الرحمن الله بسم حاح</br>share face="times new roman" size="f" roman" size="f" roman" size="f" roman" size="f" roman" size="f" mes new roman" size="f" roman "size="f" mes new roman" size="f" roman "size="f" roman "size="f" الرحيم</b></font></div><div><div><font face"=times new roman "size"=5 "color"=ff#3366><"b<صفحة اللقاء التعريفي </b></font></div><div><font face"=times new roman "size"=5" الشيخ مع<"ff#3333="color font><b"><5="size" roman new times="face font><div><div/><font/><b/< االله رحمه البخاري صحيح من التوحيد كتاب مجالس بدورة<b"><ff#3366="color الدكتور ماهر بن ياسين الفحل حفظه االله<br></font><font color"=0033#ff>\*<"/font></b></font></div><div><div><font face"=times new roman "size"=5 "color"=0033#ff><"b<اللقاء التعريفي بالدورة مهم جدا سماعه<br></b></font></div><div><font face"=times new roman "size"=5 "color"=0033#ff><"b>\*</b></font></div></div><div><font face"=times new roman "size"=5" </ br>معنا كنت لو كما اللقاء وسماع اللقاء وقت القاعة مشاهدة<br>معنا كنت لو كما اللقاء وسماع اللقاء و  $-$ hr  $\sim$ </rame src="http://alnosrah.org/d-mk/m-h/tw/aud'o/lqaa-ta3refe/ ndex.htm" border="0" scroll'ng="no" frameborder="0" he'ght="650" w'dth="800"></'frame><br/>chr  $chr/s$  $chr/s$ </div></b></font></div><div><dor</ont face="times new roman" size="5" color="#ff0033"><b-> رابط<br>با والهاتف للكمبيوتر) تحميل رابط<br>داح والهاتف للكمبيوتر) تحميل رابط<br>داح والهاتف الكمبيوتر) تحميل رابط<br>داح والهاتف  $chr/s$ <a href="http://alnosrah.org/d-mk/m-h/tw/audio/lqaa-ta3refe/presentation.mp3" title="" target=" blank"><br />  $-$ hr  $\prime$  $<$ font face="times new roman" size="5" color="#0033ff"> $<$ br /s من هنا <br/> /> </font><br/>>br</  $<$ /a $>$  $<$ hr/ $\geq$  أو من الرابط التالي<br /<  $-$ hr  $\sim$  $\text{ch}$  / </b></font></div><br/><ht>  $-br /<sub>></sub>$ <div><br/>->  $chr/s$ <a href="http://alnosrah.org/d-mk/m-h/tw/audio/lgaa-ta3refe/presentation.mp3" title="" target=" blank"><br />  $chr/s$  $\epsilon$  font face="times new roman" size="5" color="#0033ff"> $\epsilon$ br /s http://alnosrah.org/d-mk/m-h/tw/audio/lgaa-ta3refe/presentation.mp3<br/>br />  $**br** / $>$$  $\epsilon$ /fonts $\epsilon$ /as $\epsilon$ /divs $\epsilon$ hr/s  $-br /<sub>></sub>$ font><div><div/><font/><b/<جدا هامة ملحوظة<b"><0033ff#="color" 5="size" roman new times="face font><div><div/><font/><b/>\*<b"><ff#3300="color" 5="size" roman new times="face font><div < فمتاح<"0033ff#="color font><b"><5="size" roman new times="face font><div><div/><font/><b/< للدورة المباشر الموعد يناسبه لم من<b"><0033ff#="color" 5="size" roman new times="face سماع التسجيلات للدورة وتسجيل الحضور فيها <br<وفق نظام المعهد المنظم في سماع ما فات من دروس وهاهو شرح فيديو لذلك</font><br><div style"=color: واثبات<";(255 xtyle="color: rgb (51, 0, 255);"><br/>حالمعهد دروس من فاتك ما لسماع<";(255 xtyle="color: rgb (51,0, 255);"><br/>للصحيحة للطريقة فيديو شرحا</a'v style="color:" gb (51, 0, 255);"><br/> حالصة للمعهد دروس من فا الحضور فيها والحصول عليها</div><div> style div><div> عليها والحصول عليها الحضور فيها والحصول عليها المستخدمات العام المستخدمة target="\_blank">http://www.alnosrah.org/a/play-54276.html</a></d'v><div style="color: rgb(51, 0, 255);"><a فباشرة روابطة  $d$ v><d'v style="color: rgb(51, 0, 255);"><a

href="http://www.alnosrah.org/v'deo/shar7/sama3-dros.wmv" t'tle="" target="\_blank">http://www.alnosrah.org/v'deo/shar7/sama3-dros.wmv</a></d'v><d'v style="color: rgb(51, 0, 255);"> style="color=" target=" target="\_blank"  $\frac{1}{2}$ shle="color=rob(51,0, 255);"><a bref="bttp://www.alnosrah.org/video/shar7/sama3-dros fly" tile="" target=" blank">http://www.alnosrah.org/video/shar7/sama3-dros fly.dro/shar7/sama3-dros fly.dros3-dros fly.dross-d 255);">للعلم قاعة البث المباشر مفتوحة 24 ساعة لهذا الغرض</div></b></font></div><div><font face"=times new roman "size"=5 "color"=0033#ff><"b>\*</b></font></div><div><font انظر<div><div><div><div><div><divs-divent face="times new roman" size="5" color="#ff0033"><b>ضلال في القاعة مشاهدة رابط معك ليعمل<br/>دان القاء القاء القاعة مشاهدة رابط معك ليعمل<br/>color="#ff0033"><br/>color="#ff0033">< بالصفحة فوق يسار علامة التشغيل </b></font></div><div><font face"=times new roman "size"=5 "color"=0033#ff><"b<افتح الرابط من خلال فايرفوكس او الاكسبلورر أو الجوجل كروم</b></font></div><div><font face"=times new roman "size"=5 "color"=0033#ff><"b<أو أي متصفح </b></font></div><div><font face"=times new roman "size"=5" "5"seit="froms new roman" s'ze="5" للحديث بلير أدوبي فلاش لبرنامج بحاجة أنت فوق اللقاء معك يعمل ولولم<b></div><div><div><div="mes new roman" s'ze="5" هكذا "color="#ff0033"><b><adobe.com/flashplayer" t'le=" خماء من أدوبي الفلاش حمل<div><div><div><div><div><divs=times new roman" size="5" color="#ff0033"><b><a href="http://get.adobe.com/flashplayer" t'le=" <div/><br><div><div/><div/><font/><b/>\*<b"><0033ff#="color" 5="size" roman new times="face font><div><div/><font/><b/><a/<flashplayer/com.adobe.get://http">blank="\_target

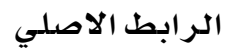